### Java Servlets

CSE 486/586 Nov 02, 2004

Peferences: nceier eines.<br>http://java.sun.com/j2ee/1.4/docs/tutorial/doc/Servlets.html<br>http://jwww.webdevelopersjournal.com/articles/intro\_to\_servlets.html<br>Vijay Arthanari's presentation on Java Servlets

### What are Servlets?

- a A Servlet is a Java class hosted on a web server and works on a pure requestresponse model.
- The requests can be of any type i.e. HTTP, SOAP, etc.
- HTTPServlet specially provided for HTTP
- n Commonly used to provide dynamic content on websites. This "dynamic content" is scaled to complete web applications.

## Why Servlets?

- □ CGI has been in use for providing dynamic content
- □ Servlets v/s CGI
	- Single process, multiple threads per server
	- Platform independence for server machine
	- Fault tolerance (no direct execution on shell required
	- Easier sharing of resources (database connections, etc.)

## Supported by

- Intrinsically (no additional "plugins" needed)
	- Tomcat
	- Sun Java Web Server
	- Sun Java System Application Server
	- All J2EE Servers
- Also plugins are available for
	- Apache Web Server
	- Microsoft IIS Server
	- $etc.,$

## What do Servlets do? Receives Requests...

- Reads data sent by user on the click of a button or a link or sent by another java application
- $\Box$  The data can be present in the query string or it can be present in the HTTP message itself (possible in case of Java applications)
- **E** Requests are represented by an HttpRequest object

#### What does a Servlet do?

Processes it to generate response...

- **D** Processing could involve querying database or RMI / CORBA / RPC components
- It could involve computation inside the servlet itself
- **u** Variables required for a particular client session can be stored in the HttpSession object associated with the particular **HttpRequest**

# What does a Servlet do?

### Sends out responses

- The response is formatted as per the client's need.
	- Web browser  $\rightarrow$  HTML
	- SAAJ client  $\rightarrow$  SOAP message
- Appropriate headers can be set for the response indicating content-type, status, etc.

# Servlet Life Cycle

 $\Box$  init()  $\rightarrow$  service()  $\rightarrow$  destroy()

#### $\Box$  init()

- Invoked only once upon creation.
- Used for one-time initializations
- Servlet created when server is started or upon first request (depending on the "load-onstartup" tag in web.xml)

## Servlet Life Cycle

- $\Box$  init()  $\rightarrow$  service()  $\rightarrow$  destroy()
- service()
	- On receiving each request from the client, a new thread of control is created for the Servlet and the service method is called.
	- $\blacksquare$  This checks the HTTP request type (GET, POST, PUT etc.) and invokes doXXX methods based upon the request type. doGet invoked for HTTP GET request, etc.

## Servlet Life Cycle

### $\Box$  init()  $\rightarrow$  service()  $\rightarrow$  destroy()

#### $\Box$  destroy()

- Method called when servlet instance is unloaded from memory
- The instance is removed by either a default or specified idle time (servlet-timeout tag in web.xml).
- It can be used to close database connections, halt background threads, commit hit counts to disk and other such cleanup activities.

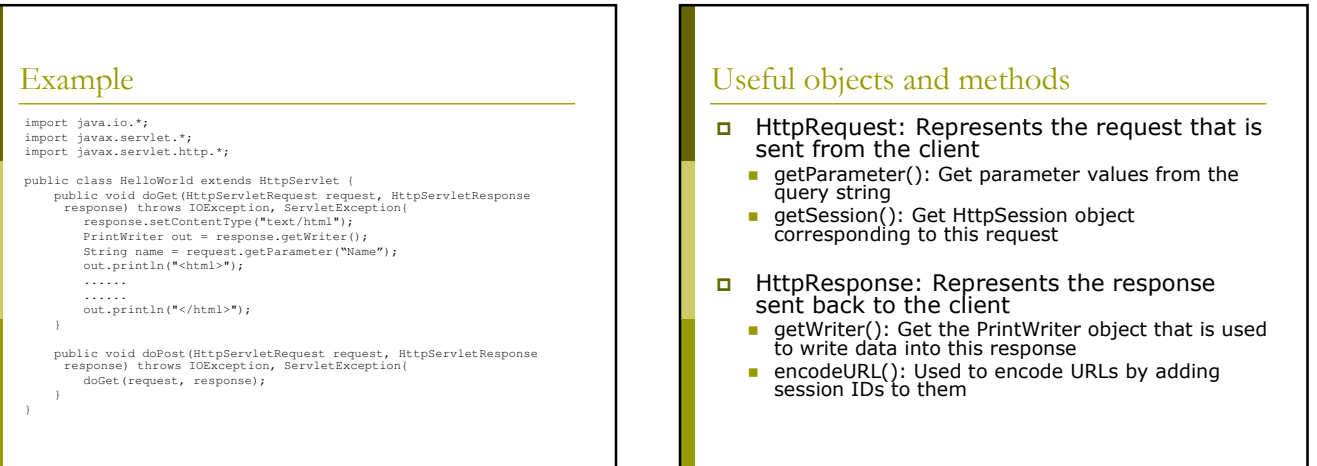

### Useful objects and methods

- Printwriter: Used to write into the content of  $\Box$ the response object
	- $\blacksquare$  print()
	- $\blacksquare$  println()
- HttpSession: Used to store session-related<br>variables. When the same user sends another request, the servlet may need to<br>refer to some data that was created for this user on his last request
	- setAttribute(): Used to set attribute (variable) of  $\blacksquare$ required name and with required value
	- getAttribute(): Used to fetch attribute by the name ×

### Useful objects and methods

□ ServletContext: Similar to HttpSession, except that these variables are common across all sessions of this servlet.

Can be used to store information such as hit counts, etc.

Can be accessed by<br>HttpServlet.getServletConfig().getServletContext()

- setAttribute(): Used to set attribute (variable) of required name and with required value
- getAttribute(): Used to fetch attribute by the name

## **HTTP** Requests

- $\Box$ An HTTP request consists of a request method, a request URL, header fields, and a body.
- A request URL may be of the form:  $\Box$ 
	- http://[host]:[port][request path]?[query string]
- $\Box$  HTTP 1.1 defines the following request methods:
	- GET: Retrieves the resource identified by the request URL
	- HEAD: Returns the headers identified by the request URL
	- POST: Sends data of unlimited length to the Web server
	- PUT: Stores a resource under the request URL
	- DELETE: Removes the resource identified by the request URL
	- OPTIONS: Returns the HTTP methods the server supports TRACE: Returns the header fields sent with the TRACE request  $\mathbf{r}$
	-